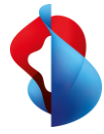

Vous avez récemment introduit Microsoft 365 Teams dans votre entreprise et souhaitez désormais former vos collaborateurs à l'application, pour en tirer le maximum?

**Dans le cadre de nos formations destinées aux entreprises, vos collaborateurs apprennent à utiliser les différentes fonctionnalités de Teams, pour une collaboration plus efficace.**

#### **De quoi s'agit-il?**

Nos formations en ligne sont adaptées aux besoins de votre entreprise et organisées spécialement pour les différentes équipes de votre entreprise. Ensemble, vos collaborateurs apprennent pas à pas à utiliser efficacement Teams dans leur travail quotidien. Différents paramètres sont présentés, tels que la gestion des membres, la création et l'utilisation de canaux ou les archives de fichiers. En outre, la formation est orientée sur l'utilisation des différentes applications (p. ex. OneNote, Whiteboard, Planner) dont vous avez besoin pour la collaboration quotidienne de vos équipes. Des exercices ciblés vous permettent d'aborder directement la pratique au cours de la formation.

### **Votre plus-value:**

– Pour toute l'équipe

Formation personnalisée pour des équipes individuelles ou des groupes. Vous pourrez ainsi tester les fonctions de collaboration et de communication directement pendant le cours, puis continuer à les utiliser.

– Différents niveaux d'utilisateur

Deux modules sont disponibles. Vos collaborateurs apprendront les fondamentaux ou acquerront des connaissances approfondies relatives à l'utilisation.

– Personnalisable

Le contenu de la formation peut être adapté aux besoins de votre PME.

- Exemples d'utilisation concrets Travaillez à partir d'exemples pratiques et testez directement les différentes fonctions.
- Responsable de cours expérimenté Plusieurs années d'expérience dans la mise en œuvre de formations Teams pour les PME.

**SWISSCOM** 

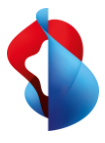

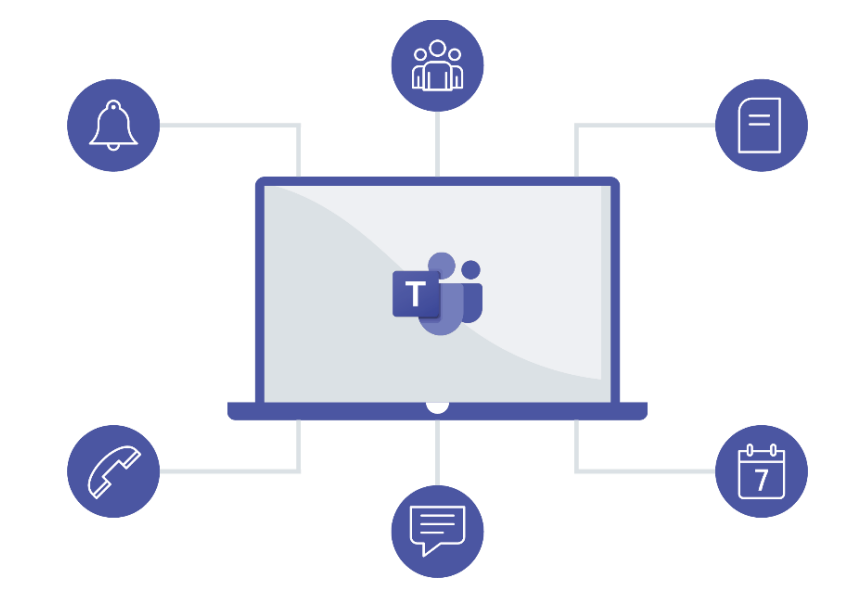

## **Offre**

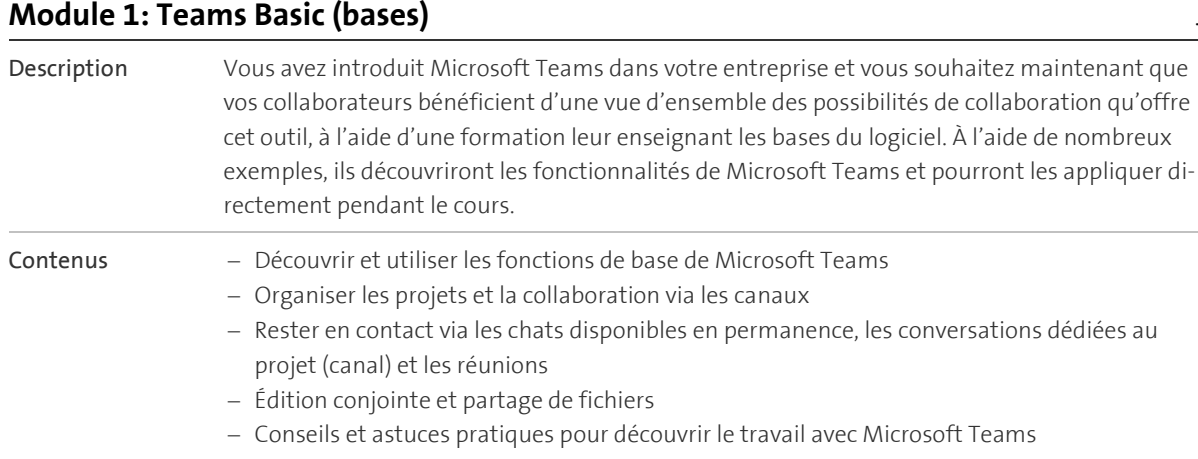

### **Module 2: Teams Advanced (connaissances utilisateur approfondies)**

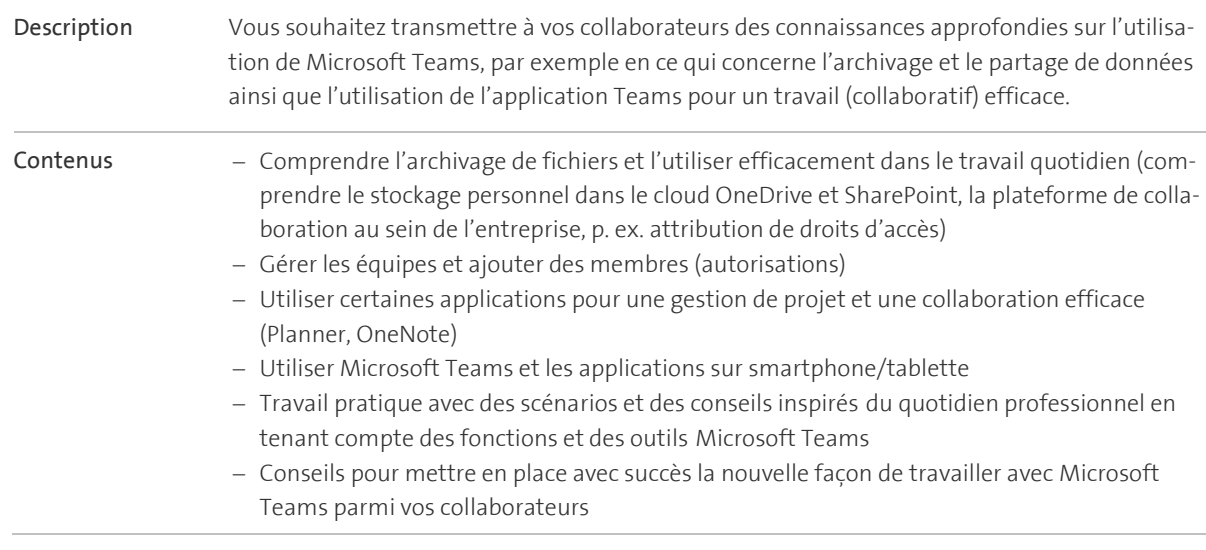

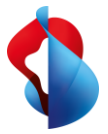

# Informations complémentaires

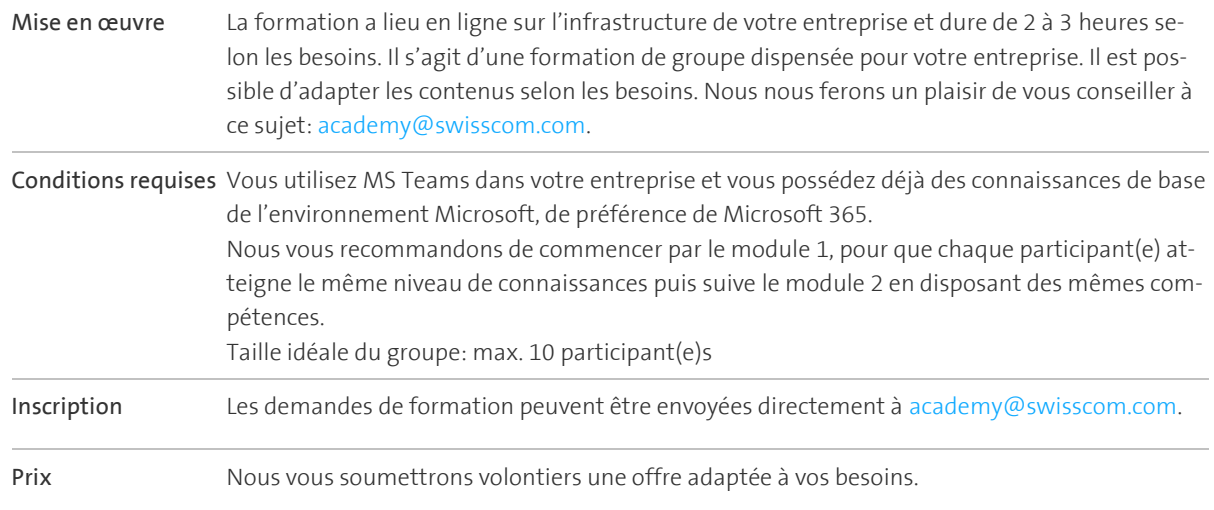

Les informations contenues dans ce document ne constituent pas une offre ferme. Sous réserve de modifications.

Les informations contenues dans ce document ne constituent pas une offre ferme. Sous réserve de modifications.

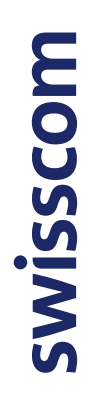